## ФЕДЕРАЛЬНОЕ АГЕНТСТВО ЖЕЛЕЗНОДОРОЖНОГО ТРАНСПОРТА Федеральное государственное бюджетное образовательное учреждение высшего образования «Петербургский государственный университет путей сообщения Императора Александра I» (ФГБОУ ВО ПГУПС)

# **ОЦЕНОЧНЫЕ МАТЕРИАЛЫ**

*дисциплины*

## Б1.В.ДВ.04.01 «КОМПЬЮТЕРНОЕ МОДЕЛИРОВАНИЕ ЭЛЕКТРООБОРУДОВАНИЯ ЭЛЕКТРИЧЕСКОГО ПОДВИЖНОГО СОСТАВА» для специальности

23.05.03 «Подвижной состав железных дорог»

по специализации

«Электрический транспорт железных дорог»

Санкт-Петербург 2023

## **1. Планируемые результаты обучения по дисциплине, обеспечивающие достижение планируемых результатов освоения основной профессиональной образовательной программы**

Планируемые результаты обучения по дисциплине, обеспечивающие достижение планируемых результатов освоения основной профессиональной образовательной программы приведены в п. 2 рабочей программы.

**2. Типовые контрольные задания или иные материалы, необходимые для оценки знаний, умений, навыков и (или) опыта деятельности, характеризующих индикаторы достижения компетенций в процессе освоения основной профессиональной образовательной программы**

Перечень материалов, необходимых для оценки индикатора достижения компетенций, приведен в таблицах 1 и 2.

Т а б л и ц а 1

Для очной формы обучения

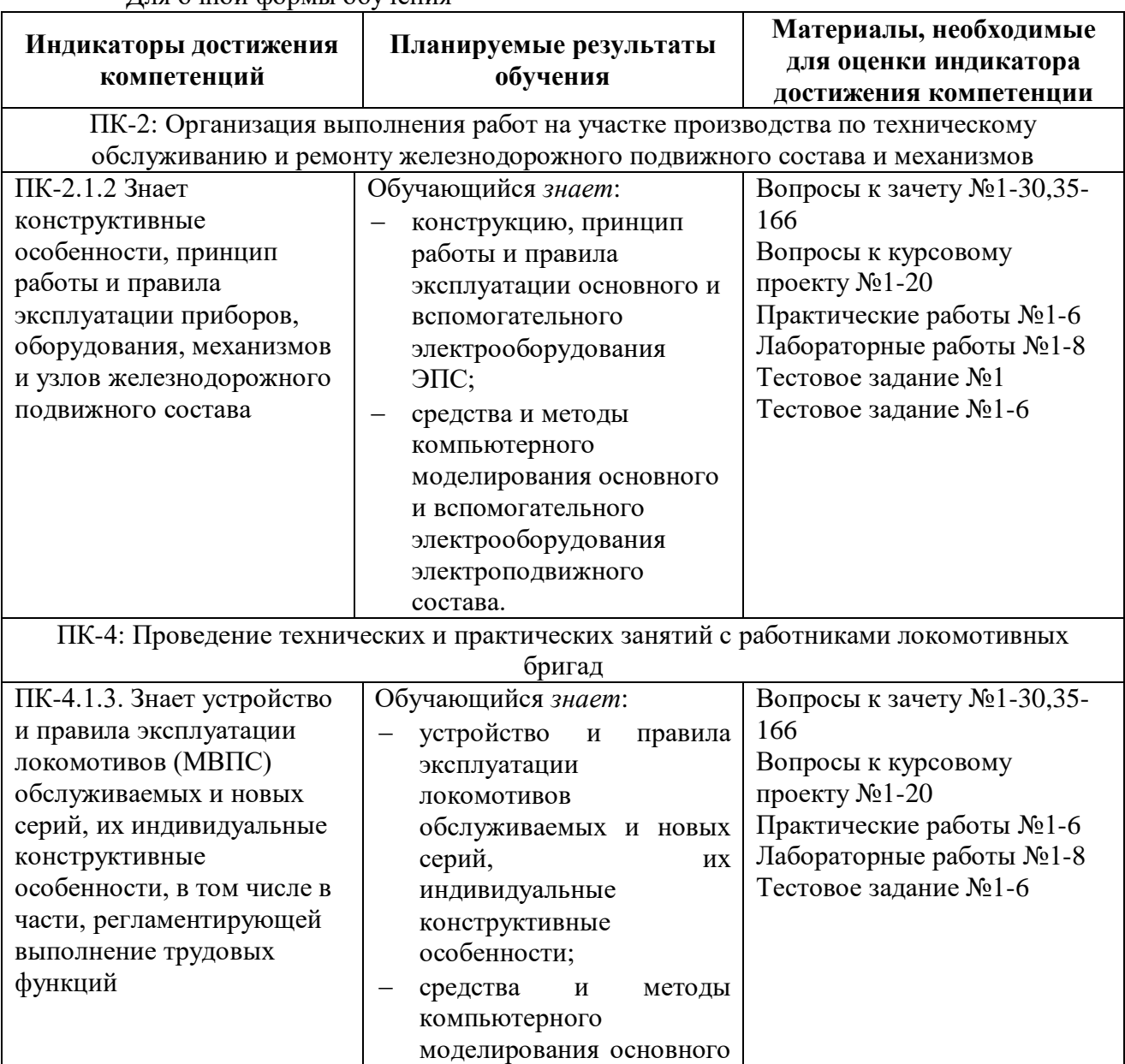

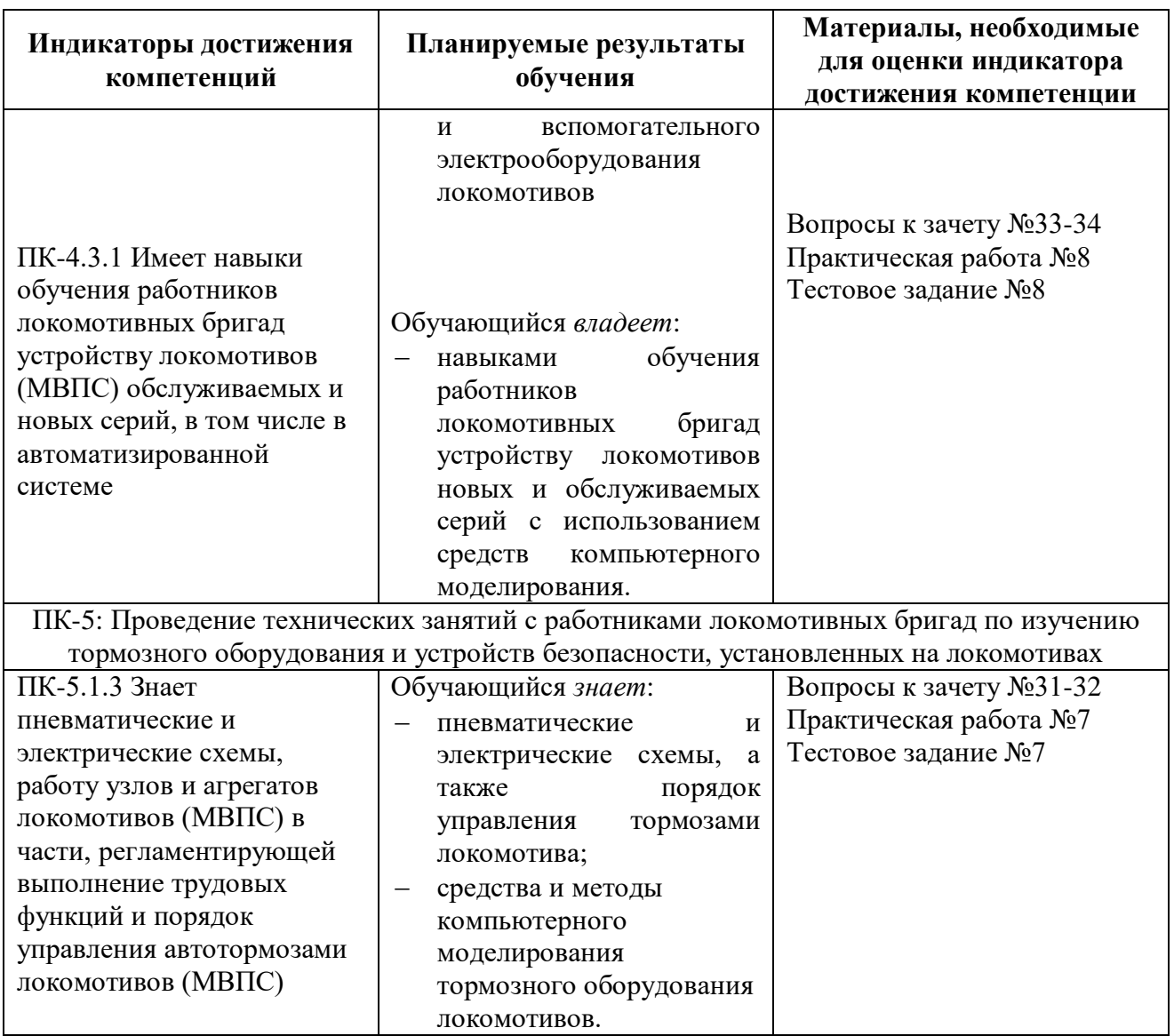

Т а б л и ц а 2

Для заочной формы обучения

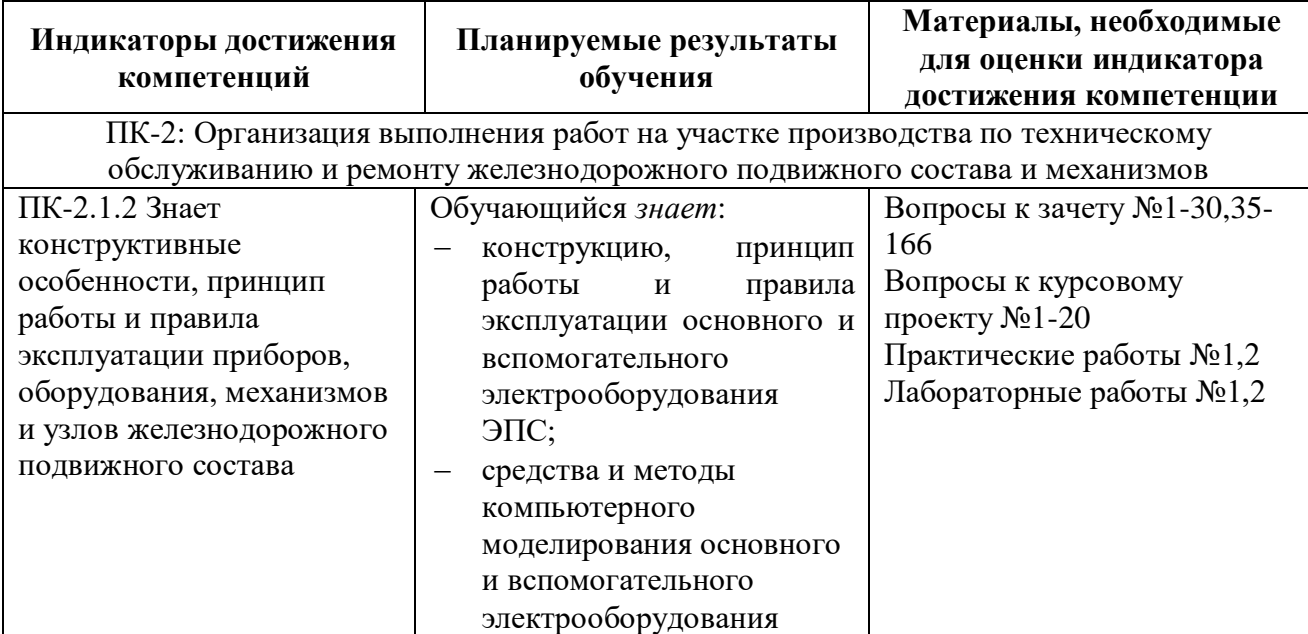

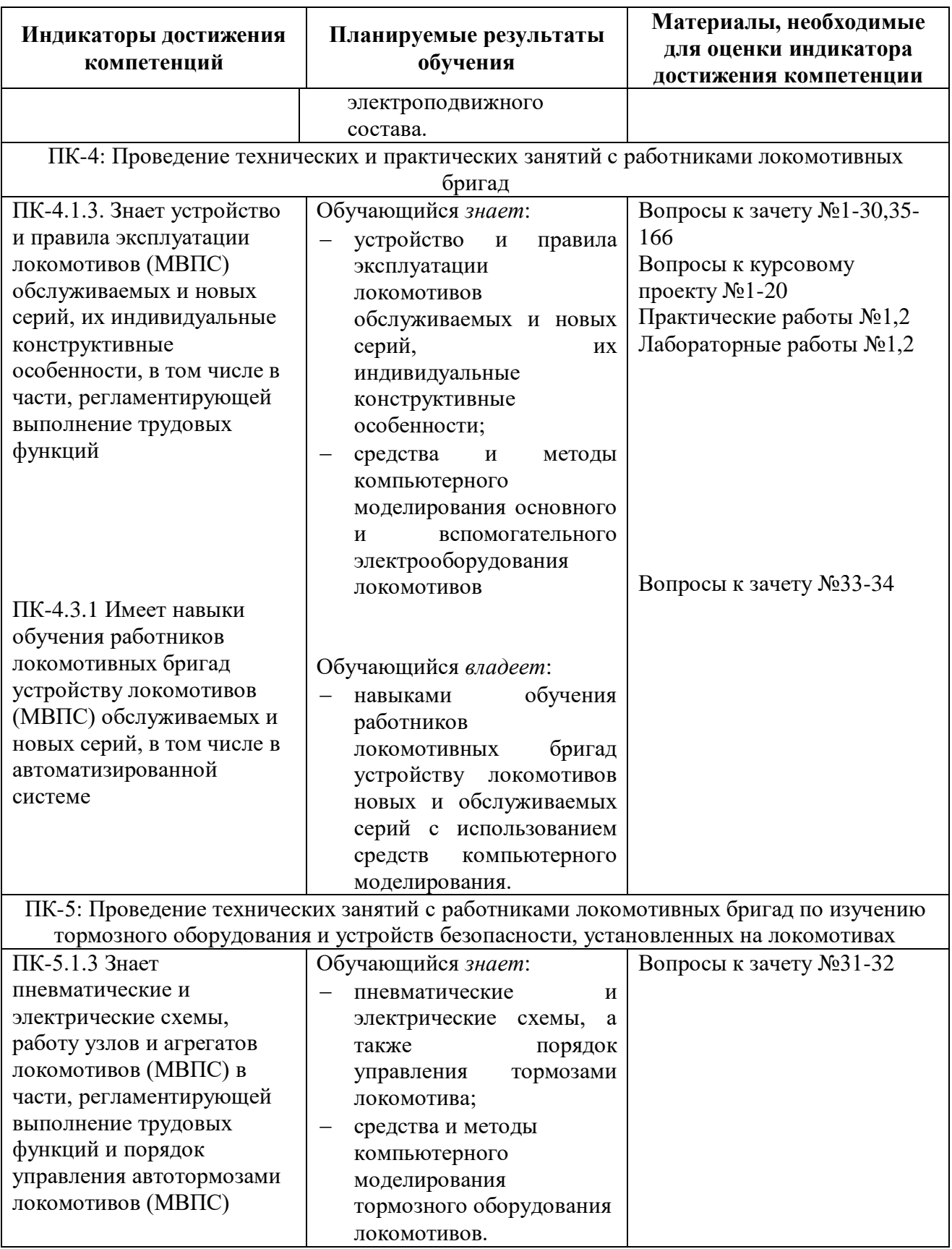

Перечень и содержание лабораторных работ *для очной формы обучения*

# **Лабораторная работа №1**. – Моделирования однофазного неуправляемого выпрямителя.

- 1. Теория работы преобразователя
- 2. Допущения, принимаемые в ходе разработки модели преобразователя
- 3. Разработка компьютерной модели преобразователя
- 4. Исследование электромагнитных процессов в электрической схеме при работе преобразователя
- 5. Обработка результатов исследований

**Лабораторная работа №2**. – Моделирования однофазного управляемого выпрямителя.

- 1. Теория работы преобразователя
- 2. Допущения, принимаемые в ходе разработки модели преобразователя
- 3. Разработка компьютерной модели преобразователя
- 4. Исследование электромагнитных процессов в электрической схеме при работе преобразователя
- 5. Обработка результатов исследований

**Лабораторная работа №3**. – Моделирования трехфазного управляемого выпрямителя.

- 1. Теория работы преобразователя
- 2. Допущения, принимаемые в ходе разработки модели преобразователя
- 3. Разработка компьютерной модели преобразователя
- 4. Исследование электромагнитных процессов в электрической схеме при работе преобразователя
- 5. Обработка результатов исследований

**Лабораторная работа №4**. – Моделирование ШИП с (двуполярной/однополярной) ШИМ.

- 1. Теория работы преобразователя
- 2. Допущения, принимаемые в ходе разработки модели преобразователя
- 3. Разработка компьютерной модели преобразователя
- 4. Исследование электромагнитных процессов в электрической схеме при работе преобразователя
- 5. Обработка результатов исследований

**Лабораторная работа №5**. – Моделирование однофазного инвертора напряжения.

- 1. Теория работы преобразователя
- 2. Допущения, принимаемые в ходе разработки модели преобразователя
- 3. Разработка компьютерной модели преобразователя
- 4. Исследование электромагнитных процессов в электрической схеме при работе преобразователя
- 5. Обработка результатов исследований

**Лабораторная работа №6**. – Моделирование трехфазного инвертора напряжения.

- 1. Теория работы преобразователя
- 2. Допущения, принимаемые в ходе разработки модели преобразователя
- 3. Разработка компьютерной модели преобразователя
- 4. Исследование электромагнитных процессов в электрической схеме при работе преобразователя
- 5. Обработка результатов исследований

## **Лабораторная работа №7**. – Моделирование 4QS преобразователя.

- 1. Теория работы преобразователя
- 2. Допущения, принимаемые в ходе разработки модели преобразователя
- 3. Разработка компьютерной модели преобразователя
- 4. Исследование электромагнитных процессов в электрической схеме при работе преобразователя

5. Обработка результатов исследований

**Лабораторная работа №8**. – Моделирование статических преобразователей ЭПС.

- 1. Теория работы преобразователя
- 2. Допущения, принимаемые в ходе разработки модели преобразователя
- 3. Разработка компьютерной модели преобразователя
- 4. Исследование электромагнитных процессов в электрической схеме при работе преобразователя
- 5. Обработка результатов исследований

Перечень и содержание лабораторных работ *для заочной формы обучения*

**Лабораторная работа №1**. – Моделирования однофазного управляемого выпрямителя.

- 1. Теория работы преобразователя
- 2. Допущения, принимаемые в ходе разработки модели преобразователя
- 3. Разработка компьютерной модели преобразователя
- 4. Исследование электромагнитных процессов в электрической схеме при работе преобразователя
- 5. Обработка результатов исследований

**Лабораторная работа №2**. – Моделирование однофазного инвертора напряжения.

- 6. Теория работы преобразователя
- 7. Допущения, принимаемые в ходе разработки модели преобразователя
- 8. Разработка компьютерной модели преобразователя
- 9. Исследование электромагнитных процессов в электрической схеме при работе преобразователя
- 10. Обработка результатов исследований

## Перечень и содержание типовых задач *для очной формы обучения*

**Типовая задача №1**. – Моделирования коллекторного ТЭД

- 1. Теория работы ТЭД
- 2. Допущения, принимаемые в ходе разработки модели ТЭД
- 3. Разработка компьютерной модели ТЭД
- 4. Исследование электромагнитных процессов в электрической схеме ТЭД
- 5. Обработка результатов исследований

**Типовая задача №2**. – Моделирование тягового преобразователя, питающего коллекторный ТЭД

- 1. Теория работы преобразователя
- 2. Допущения, принимаемые в ходе разработки модели преобразователя
- 3. Разработка модели преобразователя
- 4. Разработка модели системы управления тяговым преобразователем
- 5. Исследование электромагнитных процессов в преобразователе
- 6. Обработка результатов исследований

## **Типовая задача №3**. – Моделирования СУ тяговым электроприводом с коллекторным ТЭД

- 1. Моделирование датчиков тока и напряжения
- 2. Моделирование блока синхронизации
- 3. Моделирование регулятора
- 4. Моделирование блока управления преобразователем
- 1. Исследование электромагнитных процессов в электрической схеме при пуске ЭПС с поездом
- 2. Обработка результатов исследований

**Типовая задача №4**. – Моделирования асинхронного ТЭД

- 1. Теория работы ТЭД
- 2. Допущения, принимаемые в ходе разработки модели ТЭД
- 3. Разработка компьютерной модели ТЭД
- 4. Исследование электромагнитных процессов в электрической схеме ТЭД
- 5. Обработка результатов исследований

**Типовая задача №5**. – Моделирование тягового преобразователя, питающего асинхронный ТЭД

- 1. Теория работы преобразователя
- 2. Допущения, принимаемые в ходе разработки модели преобразователя
- 3. Разработка модели преобразователя
- 4. Разработка модели системы управления тяговым преобразователем
- 5. Исследование электромагнитных процессов в преобразователе
- 6. Обработка результатов исследований

**Типовая задача №6**. – Моделирование СУ тяговым электроприводом с асинхронным ТЭД

- 1. Моделирование датчиков тока и напряжения
- 2. Моделирование блока синхронизации
- 3. Моделирование регулятора
- 4. Моделирование блока управления преобразователем
- 3. Исследование электромагнитных процессов в электрической схеме при пуске ЭПС с поездом
- 4. Обработка результатов исследований

**Типовая задача №7** – Моделирования тормозных систем ЭПС

- 1. Теория работы тормозных систем ЭПС
- 2. Допущения, принимаемые в ходе разработки модели тормозных системах ЭПС
- 3. Разработка модели тормозных систем ЭПС
- 4. Исследование переходных процессов в тормозных системах ЭПС
- 5. Обработка результатов исследований

**Типовая задача №8** – Разработка обучающего курса по устройству ЭПС с использованием средств компьютерного моделирования

- 1. Разработка теоретической части обучающего курса
- 2. Моделирование режимом работы электрооборудования ЭПС
- 3. Интеграция модели и результатов моделирования в систему электронного обучения
- 4. Формирование тестовых заданий

## Перечень и содержание типовых задач *для заочной формы обучения*

**Типовая задача №1**. – Моделирования коллекторного ТЭД

1. Теория работы ТЭД

- 2. Допущения, принимаемые в ходе разработки модели ТЭД
- 3. Разработка компьютерной модели ТЭД
- 4. Исследование электромагнитных процессов в электрической схеме ТЭД
- 5. Обработка результатов исследований

**Типовая задача №2**. – Моделирования СУ тяговым электроприводом с коллекторным ТЭД

- 5. Моделирование датчиков тока и напряжения
- 6. Моделирование блока синхронизации
- 7. Моделирование регулятора
- 8. Моделирование блока управления преобразователем
- 5. Исследование электромагнитных процессов в электрической схеме при пуске ЭПС с поездом
- 6. Обработка результатов исследований

## **Перечень курсовых проектов**

При изучении дисциплины обучающийся выполняет курсовой проект по теме:

- 1. «Моделирование тягового преобразователя ЭПС постоянного тока»
- 2. «Моделирование тягового преобразователя ЭПС переменного тока»

Примерный план написания курсового проекта

1.Составление расчётной схемы электрических цепей и элементов системы автоматического управления ЭПС.

- 2. Разработка математической модели ЭПС.
- 3. Выбор ПО для моделирования ЭПС
- 4. Расчёт параметров элементов компьютерной модели ЭПС.
- 5. Исследование компьютерной модели ТЭД
- 6. Исследование компьютерной модели тягового преобразователя
- 7. Моделирование режимов пуска ЭПС

8. Исследование электромагнитных процессов в электрической схеме при возмущающих воздействиях на ЭПС

9. Оценка результатов моделирования

## **Тесты по дисциплине**

## *Тестовое задание №1*

- 1. Укажите значение термина «моделирование»?
- 2. Укажите роль моделирования?
- 3. Каким образом классифицируются материальные модели?
- 4. Каким образом классифицируются абстрактные модели?
- 5. Дайте определение геометрической модели?
- 6. Дайте определение физической модели?
- 7. Дайте определение аналоговой модели?
- 8. Дайте определение мнемонической модели?
- 9. Дайте определение математической модели?
- 10. Дайте определение вычислительной модели?
- 11. Дайте определение компьютерной модели?
- 12. Укажите цели математического моделирования?
- 13. В каком случае модель считается адекватной?
- 14. Что такое робастность модели?
- 15. На каком этапе моделирования формируется цель моделирования?
- 16. На каком этапе моделирования создается концептуальная модель?
- 17. Что включает в себя концептуальная модель?
- 18. Какие проблемы необходимо решить на 2м этапе моделирования?
- 19. На каком этапе разработки модели происходит формирование мат. модели исследуемого объекта?
- 20. Каким образом классифицируются математические модели по форме их представления?
- 21. Каким образом классифицируются математические модели в зависимости от характера модели?
- 22. Каким образом классифицируются математические модели в зависимости от способа их получения?
- 23. Укажите классификацию CAD систем?
- 24. В каких случаях применяется OrCAD?
- 25. В каких случаях применяется Multisim?
- 26. В каких случаях применяется Simulink?
- 27. В каких случаях применяется AutoCAD?
- 28. В каких случаях применяется SolidWorks?
- 29. Из каких блоков состоит модель однофазного управляемого выпрямителя, разработанная в Matlab+Simulink?
- 30. В каком случае применяется метод решение ДУ ode23tb?
- 31. В каком случае применяется метод решение ДУ ode45?
- 32. В каком случае применяется метод решение ДУ ode113?
- 33. В каком случае применяется метод решение ДУ ode15s?
- 34. В каком случае применяется метод решение ДУ ode23s?
- 35. В каком случае применяется метод решение ДУ ode15t?

#### *Тестовое задание №2*

- 1. Укажите электрооборудование ЭПС переменного тока с коллекторными ТЭД
- 2. Укажите тип выпрямителя, применяемого на электровозе переменного тока ЭП1
- 3. Укажите математическое описание модели тягового трансформатора?
- 4. Укажите диаграммы токов и напряжений, полученных на компьютерной модели при опыте кз тягового трансформатора?
- 5. Укажите диаграммы токов и напряжений, полученных на компьютерной модели при опыте х.х. тягового трансформатора?
- 6. Укажите диаграммы токов и напряжений, полученных на компьютерной модели однофазного управляемого выпрямителя?
- 7. Укажите математическое описание модели однофазного управляемого выпрямителя?
- 8. Укажите диаграммы токов и напряжений полученных на компьютерной модели однофазного управляемого выпрямителя?
- 9. Из каких блоков состоит модель однофазного неуправляемого выпрямителя, разработанная в Matlab+Simulink?
- 10. Укажите математическое описание модели однофазного неуправляемого выпрямителя?
- 11. Укажите диаграммы токов и напряжений, полученных на компьютерной модели однофазного неуправляемого выпрямителя?

## *Тестовое задание №3*

Тестовое задание состоит из 10 вопросов:

- 1. Укажите электрооборудование ЭПС постоянного тока с коллекторными ТЭД
- 2. Из каких блоков состоит модель контактно-реостатной системы пуска ЭПС постоянного тока, разработанная в Matlab+Simulink?
- 3. Из каких блоков состоит модель силовых цепей ЭПС постоянного тока с независимым возбуждением, разработанная в Matlab+Simulink?
- 4. Из каких блоков состоит модель силовых цепей ЭПС постоянного тока с в режиме рекуперативного торможения, разработанная в Matlab+Simulink?
- 5. Из каких блоков состоит модель импульсного преобразователя, разработанная в Matlab+Simulink?
- 6. Укажите математическое описание модели импульсного преобразователя?
- 7. Укажите диаграммы токов и напряжений, полученных на компьютерной модели импульсного преобразователя?
- 8. Из каких блоков состоит модель трехфазного управляемого выпрямителя, разработанная в Matlab+Simulink?
- 9. Укажите математическое описание модели трехфазного управляемого выпрямителя?
- 10. Укажите диаграммы токов и напряжений, полученных на компьютерной модели трехфазного управляемого выпрямителя?

#### *Тестовое задание №4*

- 1. Укажите электрооборудование ЭПС постоянного тока с асинхронным ТЭД
- 2. Из каких блоков состоит модель ЭПС постоянного тока с асинхронным ТЭД, разработанная в Matlab+Simulink?
- 3. Из каких блоков состоит модель однофазного инвертора, разработанная в Matlab+Simulink?
- 4. Укажите математическое описание модели однофазного инвертора?
- 5. Укажите диаграммы токов и напряжений, полученных на компьютерной модели однофазного инвертора?
- 6. Из каких блоков состоит модель трехфазного инвертора, разработанная в Matlab+Simulink?
- 7. Укажите математическое описание модели трехфазного инвертора?
- 8. Укажите диаграммы токов и напряжений, полученных на компьютерной модели трехфазного инвертора?
- 9. Укажите из каких элементов состоит модель АТД, разработанная в Matlab+Simulink?
- 10. Укажите параметры модели АТД, разработанной в Matlab+Simulink?

## *Тестовое задание №5*

Тестовое задание состоит из 10 вопросов:

- 1. Укажите электрооборудование ЭПС переменного тока с асинхронным ТЭД
- 2. Из каких блоков состоит модель ЭПС переменного тока с асинхронным ТЭД, разработанная в Matlab+Simulink?
- 3. Из каких блоков состоит модель 4QS преобразователя, разработанная в Matlab+Simulink?
- 4. Укажите из каких элементов состоит модель 4QS преобразователя в режиме рекуперативного торможения, разработанная в Matlab+Simulink?
- 5. Укажите диаграммы токов и напряжений, полученных на компьютерной модели 4QS преобразователя в режиме рекуперативного торможения?
- 6. Укажите диаграммы токов и напряжений, полученных на компьютерной модели 4QS преобразователя в режиме тяги?
- 7. Укажите из каких элементов состоит модель 4QS преобразователя в режиме тяги, разработанная в Matlab+Simulink?
- 8. Укажите параметры модели АТД, разработанной в Matlab+Simulink?
- 9. Укажите математическое описание модели трехфазного инвертора?
- 10. Укажите диаграммы токов и напряжений, полученных на компьютерной модели трехфазного инвертора?

## *Тестовое задание №6*

- 1. Укажите структуру объекта моделирования статический преобразователь для питания обмоток возбуждения ТЭД электропоезда постоянного тока.
- 2. Из каких блоков состоит модель статического преобразователя электропоезда постоянного тока, разработанного в Matlab+Simulink?
- 3. Укажите структуру объекта моделирования статический преобразователь для питания обмоток возбуждения ТЭД электровоза постоянного тока.
- 4. Из каких блоков состоит модель статического преобразователя электровоза постоянного тока, разработанного в Matlab+Simulink?
- 5. Укажите структуру объекта моделирования статический преобразователь для питания обмоток возбуждения ТЭД электропоезда переменного тока.
- 6. Из каких блоков состоит модель статического преобразователя электропоезда переменного тока, разработанного в Matlab+Simulink?
- 7. Укажите структуру объекта моделирования статический преобразователь для питания обмоток возбуждения ТЭД электровоза переменного тока.
- 8. Из каких блоков состоит модель статического преобразователя электровоза переменного тока, разработанного в Matlab+Simulink?
- 9. Укажите диаграммы токов и напряжений статического преобразователя электровоза переменного тока

10. Укажите диаграммы токов и напряжений статического преобразователя электропоезда переменного тока

## *Тестовое задание №7*

Тестовое задание состоит из 10 вопросов:

- 1. Укажите структуру объекта моделирования тормозные системы электропоезда постоянного тока
- 2. Укажите структуру объекта моделирования тормозные системы электропоезда переменного тока
- 3. Укажите структуру объекта моделирования тормозные системы электровоза постоянного тока
- 4. Укажите структуру компьютерной модели тормозные системы электровоза переменного тока
- 5. Укажите структуру компьютерной модели тормозные системы электропоезда постоянного тока
- 6. Укажите структуру компьютерной модели тормозные системы электропоезда переменного тока
- 7. Укажите структуру компьютерной модели тормозные системы электровоза постоянного тока
- 8. Укажите структуру компьютерной модели тормозные системы электровоза переменного тока
- 9. Укажите математическое описание модели тормозные системы электропоезда постоянного тока
- 10. Укажите математическое описание модели тормозные системы электропоезда переменного тока

#### *Тестовое задание №8*

Тестовое задание состоит из 10 вопросов:

- 1. Что такое электронная система дистанционного обучения (СДО)?
- 2. Что такое система электронного обучения и чем она отличается от СДО
- 3. Укажите ПО, применяемое при дистанционном обучении
- 4. Укажите возможности СДО
- 5. Укажите виды дистанционных систем обучения
- 6. Укажите виды тестовых материалов
- 7. Укажите тип пользователей системы СДО
- 8. Каким образом задаются права доступа в СДО
- 9. Укажите формат поддерживаемых курсов СДО
- 10. Укажите, что входит в состав данных, передаваемых между пользователем и СДО

#### **Перечень вопросов к зачету**

для очной формы обучения (9/5 семестр/курс), заочной формы обучения (6 курс)

В билете содержатся 3 вопроса: 1) теория мат. моделирования, 2) блоки Simulink+SPS и 3) практическая задача

Вопрос 1. Теория мат. моделирования:

- 1. Классификация математических моделей.
- 2. Этапы моделирования.
- 3. Средства автоматизации инженерных расчётов.
- 4. Выбор ПО в зависимости от задач и целей исследования.
- 5. Моделирование электрооборудования ЭПС переменного тока с

коллекторными ТЭД

- 6. Разработка математической модели тягового трансформатора.
- 7. Разработка математической модели коллекторного тягового двигателя
- 8. Разработка математической модели неуправляемого выпрямителя
- 9. Разработка математической модели управляемого выпрямителя
- 10. Разработка тягового преобразователя для питания коллекторного ТЭД
- 11. Моделирование электрооборудования ЭПС постоянного тока с

коллекторными ТЭД

- 12. Моделирование контактно-реостатных систем,
- 13. Моделирование систем импульсного регулирования,
- 14. Моделирование систем с независимым возбуждением ТЭД,
- 15. Разработка математических моделей ЭПС постоянного тока с коллекторными ТЭД
	- 16. Моделирования трехфазного управляемого выпрямителя
	- 17. Моделирование широтно-импульсного преобразователя напряжения
	- 18. Моделирования СУ тяговым электроприводом с коллекторным ТЭД

19. Анализ гармонического состава входного тока импульсного преобразователя

20. Моделирование электрооборудования ЭПС переменного тока с асинхронным ТЭД

21. Особенность математической модели тягового трансформатора для ЭПС с 4QS преобразователем.

- 22. Разработка математической модели асинхронного тягового двигателя
- 23. Разработка математической модели однофазного инвертора напряжения
- 24. Разработка математической модели трехфазного автономного инвертора
- 25. Разработка математической модели 4QS преобразователя
- 26. Особенности разработки математических моделей систем векторного управления электроприводом
	- 27. Разработка математических и компьютерных моделей СТД
	- 28. Статические преобразователи для питания вспомогательного оборудования

ЭПС,

- 29. Структурные и функциональные схемы статических преобразователей.
- 30. Разработка математических моделей статических преобразователей.
- 31. Разработка математических моделей тормозного оборудования ЭПС
- 32. Моделирования тормозных систем ЭПС
- 33. Системы дистанционного обучения

34. Применение средств математического моделирования при обучении локомотивных бригад

## Вопрос 2

Назначение, параметры, месторасположение блоков Simulink + SPS (В вопросе один блок из Simulink, а второй один блок - SPS)

# I Simulink

## Sources - источники сигналов

- 35. Источник постоянного сигнала Constant
- 36. Источник синусоидального сигнала Sine Wave
- 37. Источник линейно изменяющегося воздействия Ramp
- 38. Генератор ступенчатого сигнала Step
- 39. Генератор сигналов Signal Generator
- 40. Источник импульсного сигнала Pulse Generator
- 41. Источник временного сигнала Clock
- 42. Цифровой источник времени Digital Clock
- 43. Блок считывания данных из файла From File
- 44. Блок считывания данных из рабочего пространства From Workspace
- 45. Блок входного порта In
- Sinks приемники сигналов
- 46. Осциллограф Scope
- 47. Осциллограф Floating Scope
- 48. Графопостроитель ХУ Graph
- 49. Цифровой дисплей Display
- 50. Блок остановки моделирования Stop Simulation
- 51. Блок сохранения данных в рабочей области То Workspace
- 52. Концевой приемник Terminator
- 53. Использование блока Out в подсистемах

Continuous – аналоговые блоки

- 54. Блок вычисления производной Derivative
- 55. Интегрирующий блок lntegrator
- 56. Блок фиксированной задержки сигнала Transport Delay
- 57. Блок управляемой задержки сигнала Variable Transport Delay
- 58. Блок передаточной функции Transfer Fcn
- 59. Блок модели динамического объекта State-Space

Discrete – дискретные блоки

- 60. Блок экстраполятора нулевого порядка Zero-Order Hold
- 61. Блок Memory

Discontinuous - нелинейные блоки

- 62. Блок ограничения Saturation
- 63. Блок с зоной нечувствительности Dead Zone
- 64. Релейный блок Relay
- 65. Блок ограничения скорости изменения сигнала Rate Limiter
- 66. Блок квантования по уровню Quantizer
- 67. Блок переключателя Switch
- 68. Блок многовходового переключателя Multiport Switch
- 69. Блок ручного переключателя Manual Switch
- 70. Блок определения момента пересечения порогового значения Hit Crossing

Math – блоки математических операций

- 71. Блок вычисления модуля Abs
- 72. Блок вычисления суммы Sum
- 73. Блок умножения Product
- 74. Блок деления Divide
- 75. Блок определения знака сигнала Sign
- 76. Усилители Gain и Matrix Gain
- 77. Ползунковый регулятор Slider Gain
- 78. Блок скалярного умножения Dot Product
- 79. Блок вычисления математических функций Math Function
- 80. Блок вычисления тригонометрических функций Trigonometric Function
- 81. Блок определения минимального или максимального значения MinMax
- 82. Блок округления числового значения Rounding Function
- 83. Блок вычисления операции отношения Relational Operator
- 84. Блок логических операций Logical Operation
- 85. Блок алгебраического контура Algebraic Constraint
- 86. Блок задания степенного многочлена Polynomial

Signal Attributes - блоки задания параметров сигналов

87. Блок преобразования типа сигнала Data Type Conversion

Signal Routing - блоки преобразования сигналов и вспомогательные блоки

- 88. Мультиплексор (смеситель) Mux
- 89. Демультиплексор (разделитель) Demux
- 90. Блок шинного формирователя Bus Creator
- 91. Блок шинного селектора Bus Selector
- 92. Блок селектора Selector
- 93. Блок объединения сигналов Merge
- 94. Блок передачи сигнала Goto
- 95. Блок приема сигнала From
- 96. Блок признака видимости сигнала Goto Tag Visibility
- 97. Блок создания общей области памяти Data Store Memory
- 98. Блок считывания данных из общей области памяти Data Store Read

User-Defined Functions – блоки функций

- 99. Блок задания функции Fcn
- 100. Блок задания функции MATLAB Fcn

Lookup Tables – блоки работы с табличными данными

101. Блок одномерной таблицы Look-Up Table

Ports & Subsystems – порты и подсистемы.

- 102. Виртуальная подсистемы Subsystem
- 103. Управляемая уровнем сигнала подсистема Enabled Subsystem

Model-Wide Utilities – блоки различных утилит

104. Информационный блок Model Info Logic and bit Operations – блоки логических операций

105. Relational Operator - блок вычисления операции отношения

106. Logical Operator - блок логических операций

II Библиотека блоков SimPowerSystems

Electrical Sources - источники электрической энергии

107. DC Voltage Source Идеальный источник постоянного напряжения

- 108. AC Voltage Source Идеальный источник переменного напряжения
- 109. AC Current Source Идеальный источник переменного тока
- 110. Controlled Voltage Source Управляемый источник напряжения
- 111. Controlled Current Source Управляемый источник тока
- 112. 3-Phase Source Трехфазный источник напряжения
- 113. 3-Phase Programmable Voltage Source Трехфазный программируемый

#### источник напряжения

Elements - электротехнические элементы

- 114. Ground Заземление
- 115. Neutral Нейтраль
- 116. Series RLC Branch Последовательная RLC-цепь
- 117. Parallel RLC Branch Параллельная RLC-цепь
- 118. Series RLC Load Последовательная RLC-нагрузка
- 119. Parallel RLC Load Параллельная RLC-нагрузка
- 120. 3-Phase Series RLC Branch Трехфазная последовательная RLC-цепь
- 121. 3-Phase Parallel RLC Branch Трехфазная параллельная RLC-цепь
- 122. 3-Phase Series RLC Load Трехфазная последовательная RLC-нагрузка
- 123. 3-Phase Parallel RLC Load Трехфазная параллельная RLC-нагрузка
- 124. Surge ArresterГрозозащитный разрядник
- 125. Mutual Inductance Взаимная индуктивность
- 126. 3-Phase Mutual Inductance Z1-Z0 Трехфазная взаимная индуктивность
- 127. Breaker Выключатель переменного тока
- 128. 3-Phase Breaker Трехфазный выключатель переменного тока
- 129. PI Section Line Линия электропередачи с сосредоточенными

## параметрами

130. Three-phase Transformer (Three Windings) Трехфазный трехобмоточный трансформатор

- 131. Three-phase Linear Transformer (12-terminals) Трехфазный линейный трансформатор (12-выводов)
	- 132. Linear Transformer Линейный трансформатор
	- 133. Saturable Transformer Нелинейный трансформатор

Power Electronics - элементы силовой электроники

- 134. Diode Силовой диод
- 135. Thyristor, Detailed Thyristor Тиристор
- 136. GTO Thyristor Полностью управляемый тиристор
- 137. IGBT Биполярный IGBT транзистор
- 138. Mosfet Mosfet транзистор
- 139. Ideal Switch Идеальный ключ
- 140. Universal Bridge Универсальный мост

Measurements - измерительные и контрольные устройства

- 141. Current Measurement Измеритель тока
- 142. Voltage Measurement Измеритель напряжения
- 143. Multimeter Мультиметр
- 144. Three Phase V I Measurement Трехфазный измеритель
- 145. Impedance Measurement Измеритель полного сопротивления

Control& Measurements/ Measurements – доп. измерительные блоки

146. Fourier блок разложения несинусоидального периодического сигнала на гармонические составляющие

147. RMS блок измерения эффективного (действующего) значения несинусоидального периодического напряжения или тока

148. Active & Reactive Power блок измерения активной и реактивной мощности

149. Powergui - графический интерфейс пользователя пакета моделирования энергетических систем

## **Вопрос 3. Задача по моделированию преобразователей**

(Разработать мат. модель преобразователя, вывести на осциллограф токи и напряжения на нагрузке, преобразователе и источнике питания. Пояснить полученные на мат. модели результаты моделирования)

150. Моделирование однофазного мостового неуправляемого выпрямителя при работе на активную нагрузку

151. Моделирование однофазного мостового неуправляемого выпрямителя при работе на активно-индуктивную нагрузку

152. Моделирование однофазного однополупериодного неуправляемого выпрямителя при работе на активную нагрузку

153. Моделирование однофазного неуправляемого однополупериодного выпрямителя при работе на активно-индуктивную нагрузку

154. Моделирование однофазного однополупериодного управляемого выпрямителя при работе на активно-индуктивную нагрузку

155. Моделирование однофазного однополупериодного управляемого выпрямителя при работе на активную нагрузку

156. Моделирование однофазного двухполупериодного управляемого выпрямителя при работе на активно-индуктивную нагрузку

157. Моделирование однофазного двухполупериодного управляемого выпрямителя при работе на активную нагрузку

158. Моделирование трехфазного двухполупериодного неуправляемого выпрямителя на активную нагрузку

159. Моделирование однофазного двухполупериодного неуправляемого выпрямителя при работе на активно-индуктивную нагрузку

160. Моделирование широтно-импульсного преобразователя с симметричным управлением при работе на активно-индуктивную нагрузку

161. Моделирование широтно-импульсного преобразователя с несимметричным управлением при работе на активно-индуктивную нагрузку

162. Моделирование широтно-импульсного преобразователя с симметричным управлением при работе на активную нагрузку

163. Моделирование широтно-импульсного преобразователя с симметричным управлением при работе на активную нагрузку

164. Моделирование однофазного (мостового) IGBT инвертора с симметричным управлением

165. Моделирование однофазного (мостового) IGBT инвертора с несимметричным управлением

166. Моделирование однофазного (мостового) GTO инвертора с симметричным управлением

**167.** Моделирование однофазного (мостового) GTO инвертора с несимметричным управлением

## **Перечень вопросов к защите курсовой работы**

- 1.Укажите контура протекания тока в режиме тяги при проводящем состоянии преобразователей
- 2.Укажите контура протекания тока в режиме рекуперации при непроводящем состоянии преобразователей
- 3.Укажите контур протекания тока в режиме реостатного торможения при проводящем состоянии преобразователя:
- 4.Посредством какого блока в модель ТЭД передаётся сигнал ослабления возбуждения ТЭД?
- 5.Какой блок производит измерение тока ТЭД:
- 6.Какие параметры можно задать в библиотечном блоке Inport на вкладке 'Main'?
- 7.Какой цифрой на рисунке обозначен блок, суммирующий силы действующие на поезд?
- 8.Укажите какой блок формирует на выходе путь, пройденный поездом?
- 9.Какие параметры можно задать в библиотечном блоке Sum на вкладке 'Main'?
- 10. Какой цифрой на рисунке обозначен блок, трансформирующий векторную величину в одномерный цифровой сигнал среднего значения датчика тока якорей ТЭД?
- 11. Укажите какой блок производит суммирование квантованных сигналов тока якорей ТЭД?
- 12. Какие параметры можно задать в библиотечном блоке Buffer?
- 13. Какой цифрой на рисунке обозначен блок, задающий амплитуду пилообразного напряжения?
- 14. Укажите какой блок суммирует сигнал регулятора и сигнал пилообразного напряжения?
- 15. Какие параметры можно задать в библиотечном блоке Sine Wave при формировании выходного сигнала по текущему значению времени для непрерывных систем:
- 16. Какой цифрой на рисунке обозначен сигнал регулятора?
- 17. Какой цифрой на рисунке обозначен ток катушки индуктивности входного фильтра?
- 18. Какой цифрой на рисунке обозначен сигнал тока якорей ТЭД?
- 19. Какой цифрой на рисунке обозначен сигнал блока Saturation Dynamic, ограничивающего величину заданного тока якорей ТЭД?
- 20. Укажите формулу для расчета силы тяги ТЭД

## **3. Описание показателей и критериев оценивания индикаторов достижения компетенций, описание шкал оценивания**

Показатель оценивания – описание оцениваемых основных параметров процесса или результата деятельности.

Критерий оценивания – признак, на основании которого проводится оценка по показателю.

Шкала оценивания – порядок преобразования оцениваемых параметров процесса или результата деятельности в баллы.

Показатели, критерии и шкала оценивания лабораторных работ, типовых задач и тестовых заданий приведены в таблицах 3 и 4.

Та б л и ц а 3

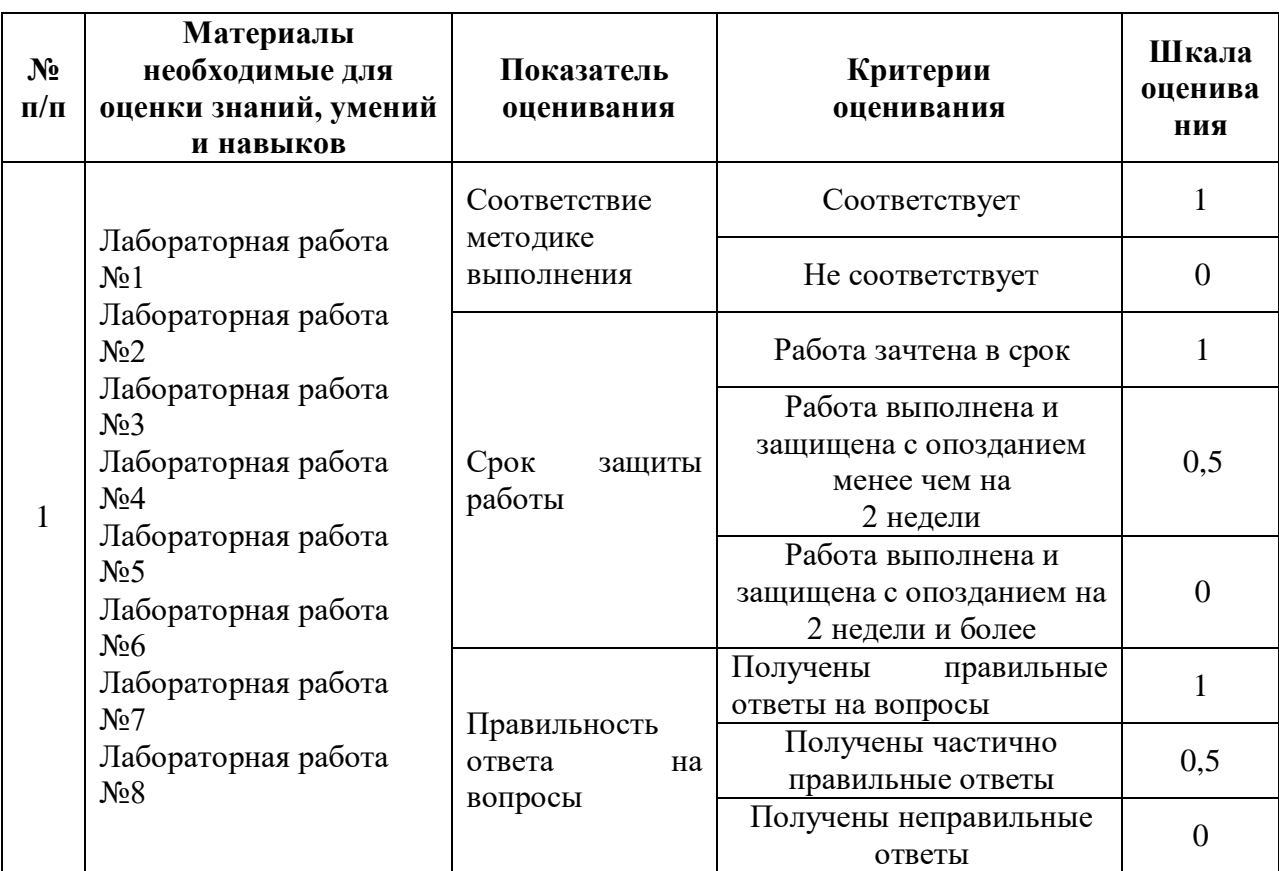

## **Для очной формы обучения (9/5 семестр/курс)**

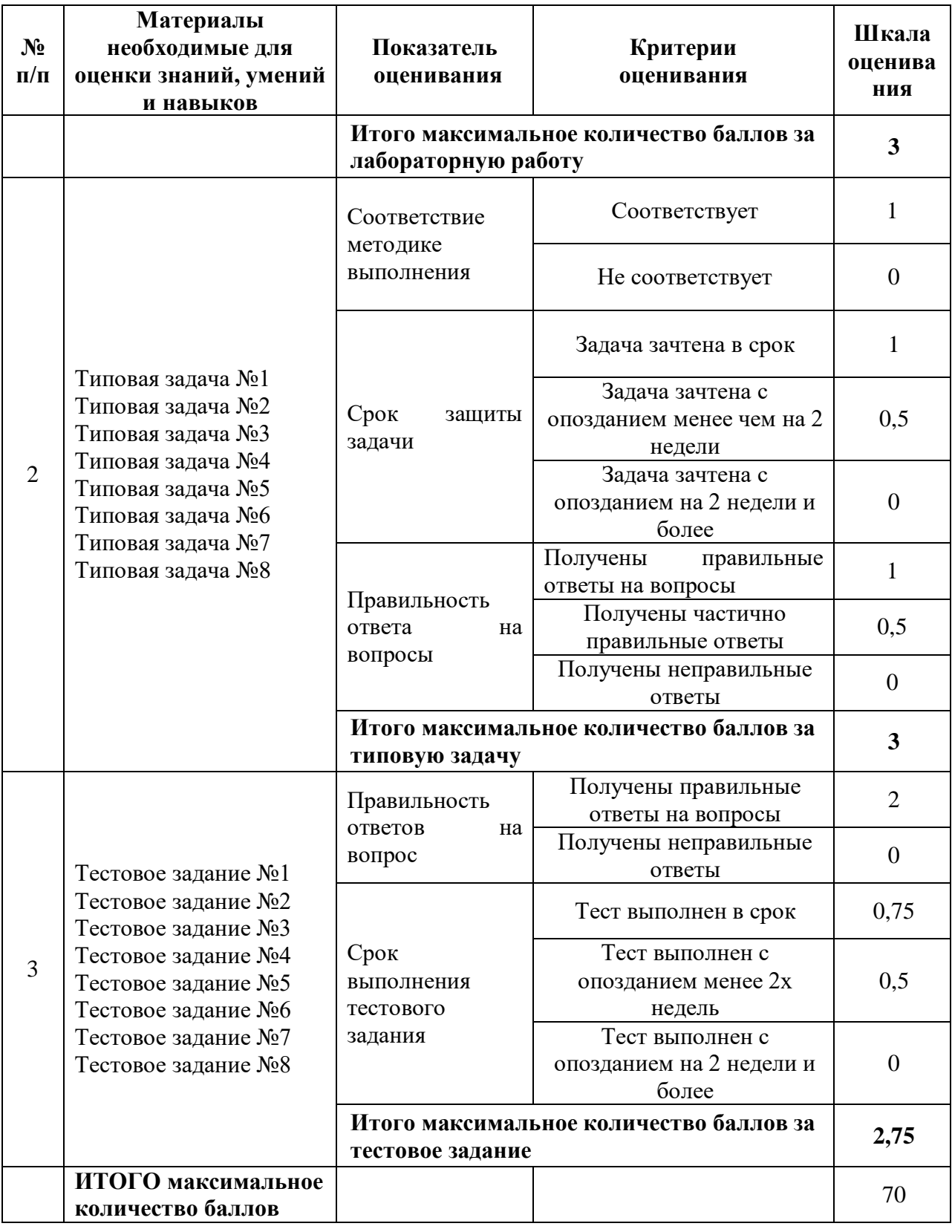

Та б л и ц а 4

# **Для заочной формы обучения (6 курс)**

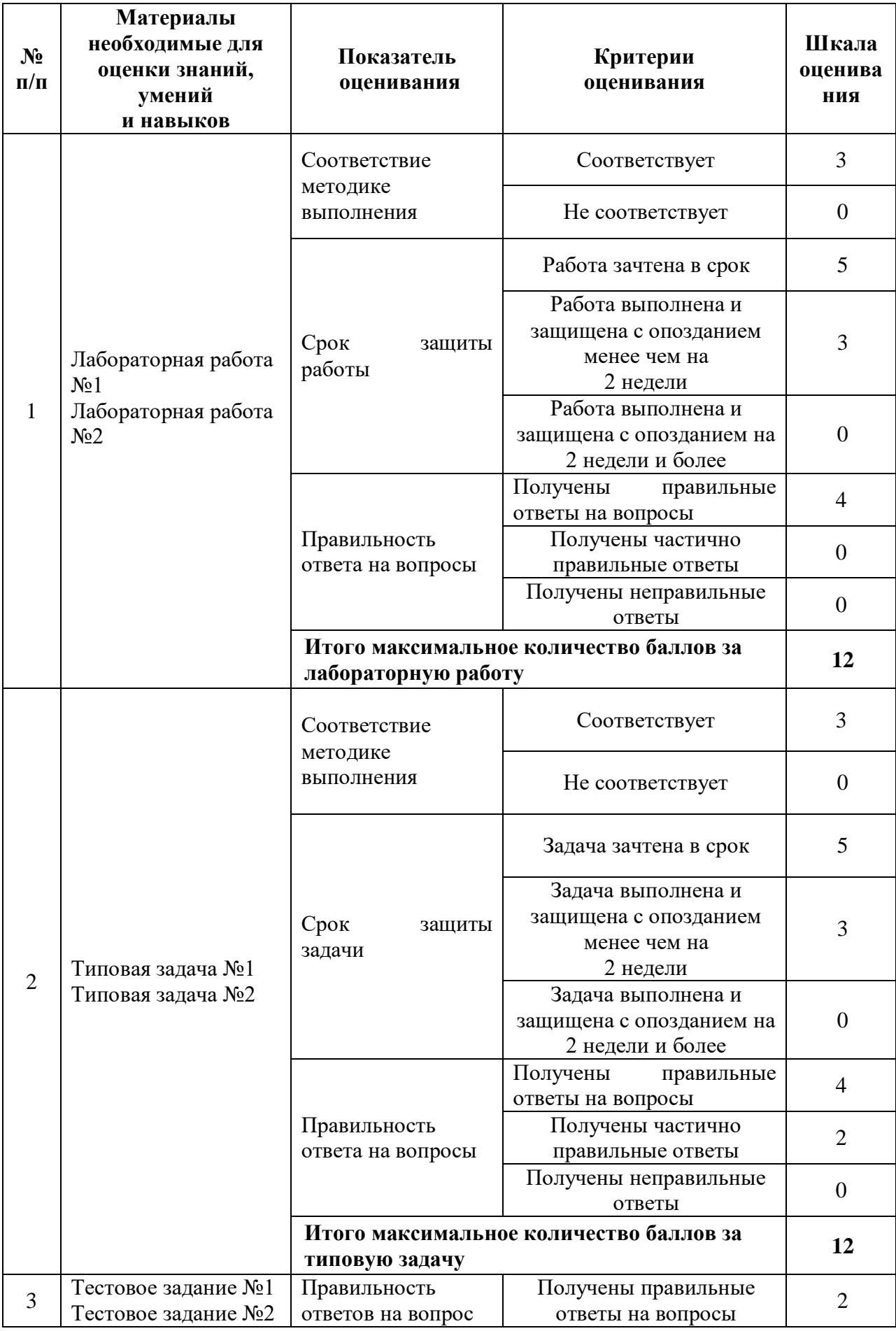

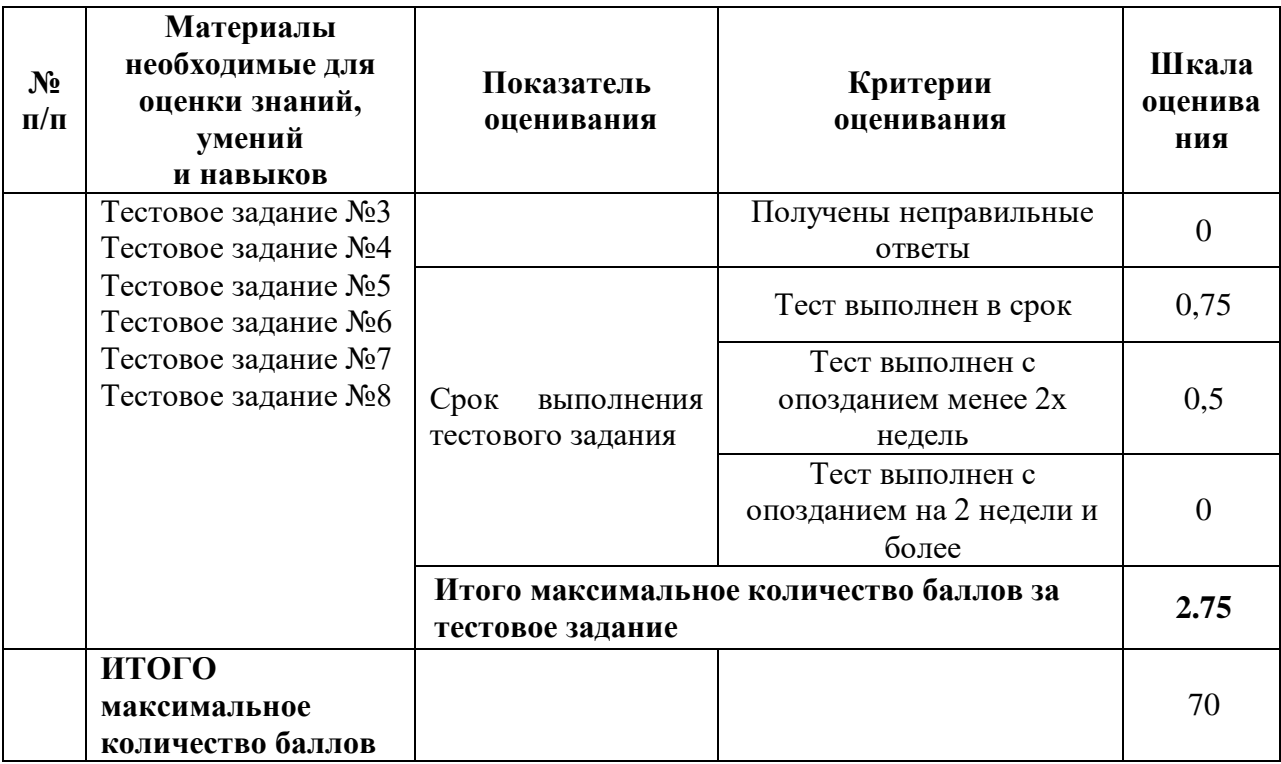

Показатели, критерии и шкала оценивания курсового проекта приведены в таблице 5.

Т а б л и ц а 5

# **Для очной формы обучения (9/5 семестр/курс), для заочной формы (6 курс)**

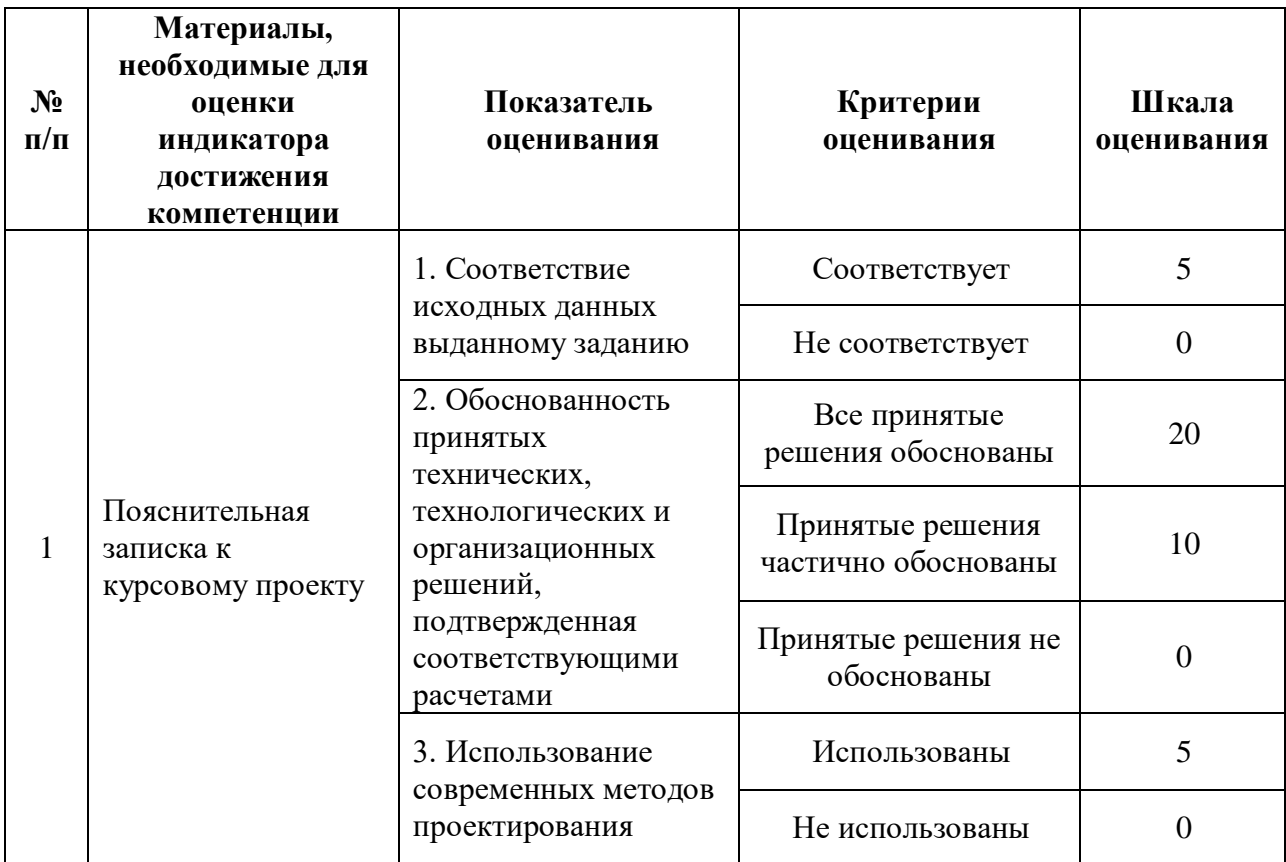

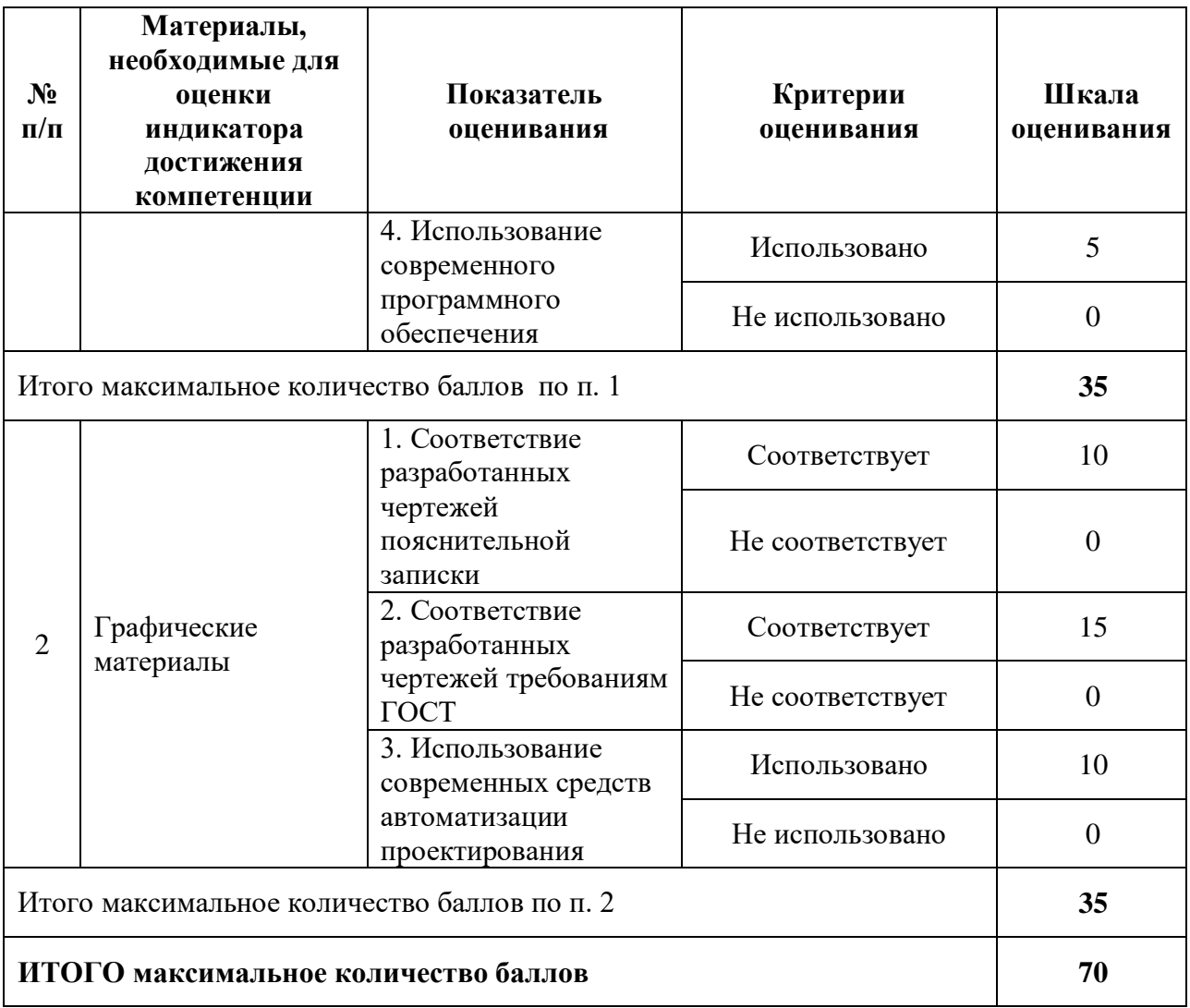

# **4. Методические материалы, определяющие процедуры оценивания индикаторов достижения компетенций**

Процедура оценивания индикаторов достижения компетенций представлена в таблицах 6, 7 и 8.

# **Формирование рейтинговой оценки по дисциплине**

Т а б л и ц а 6

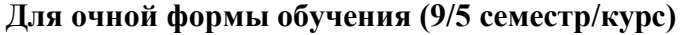

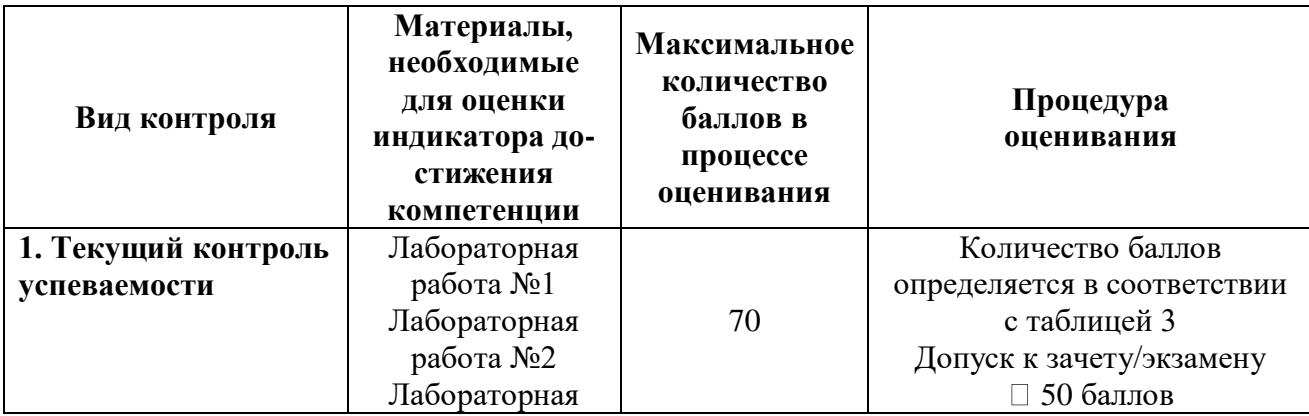

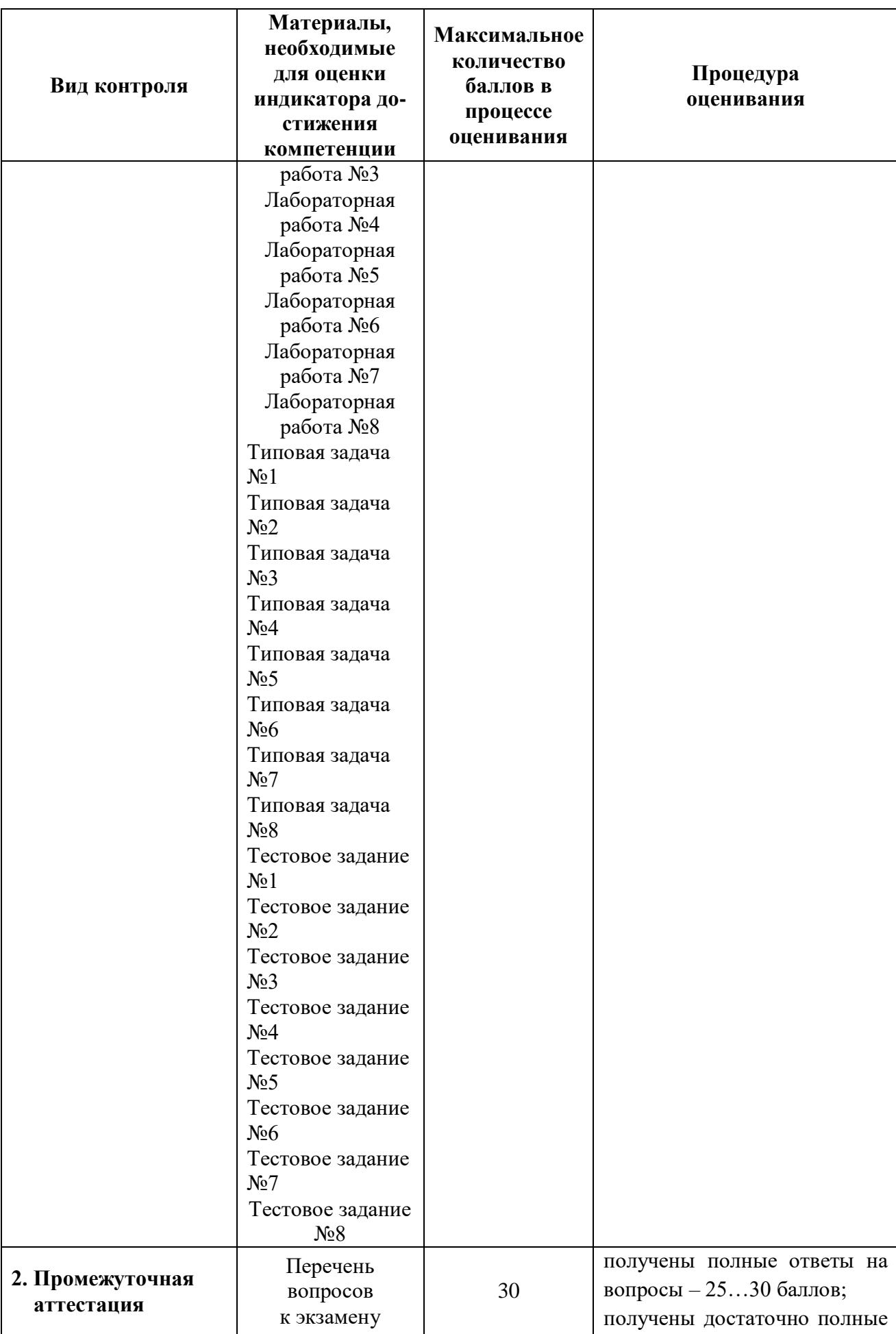

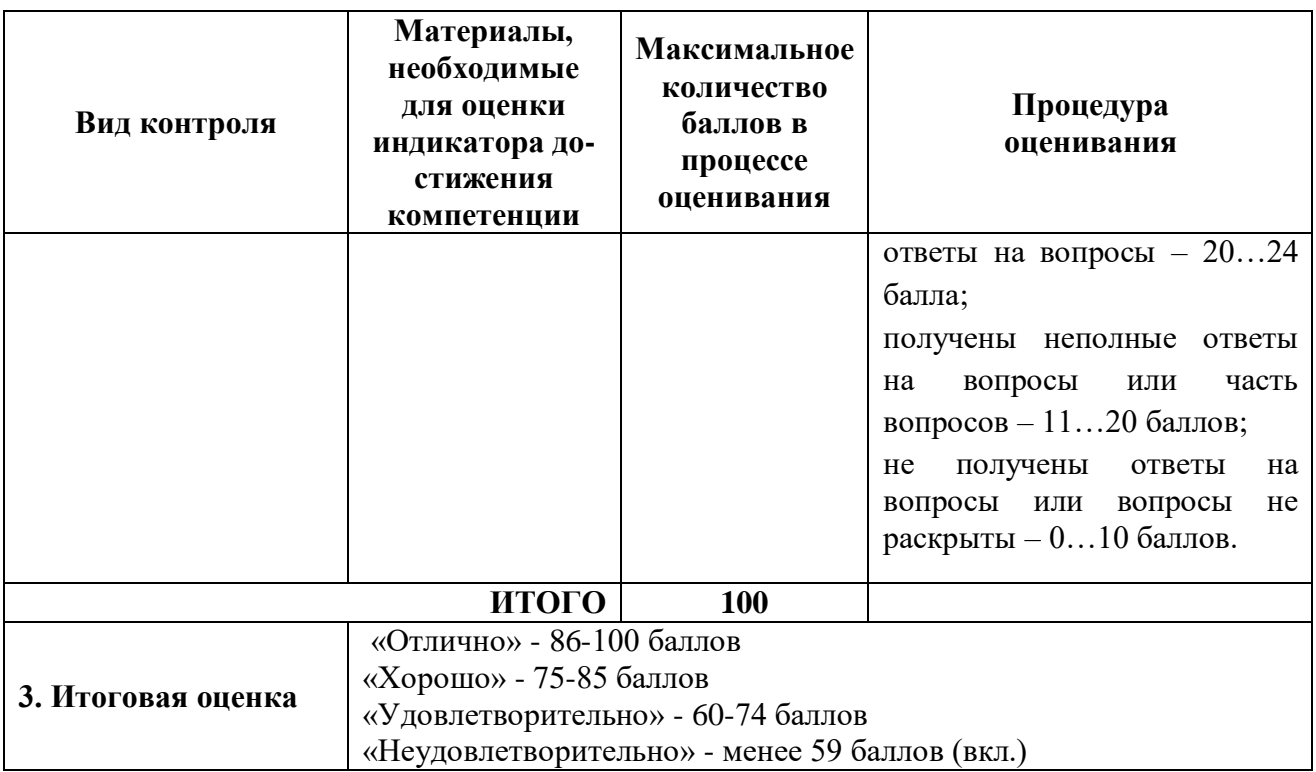

Т а б л и ц а 7

**Для заочной формы (6 курс)**

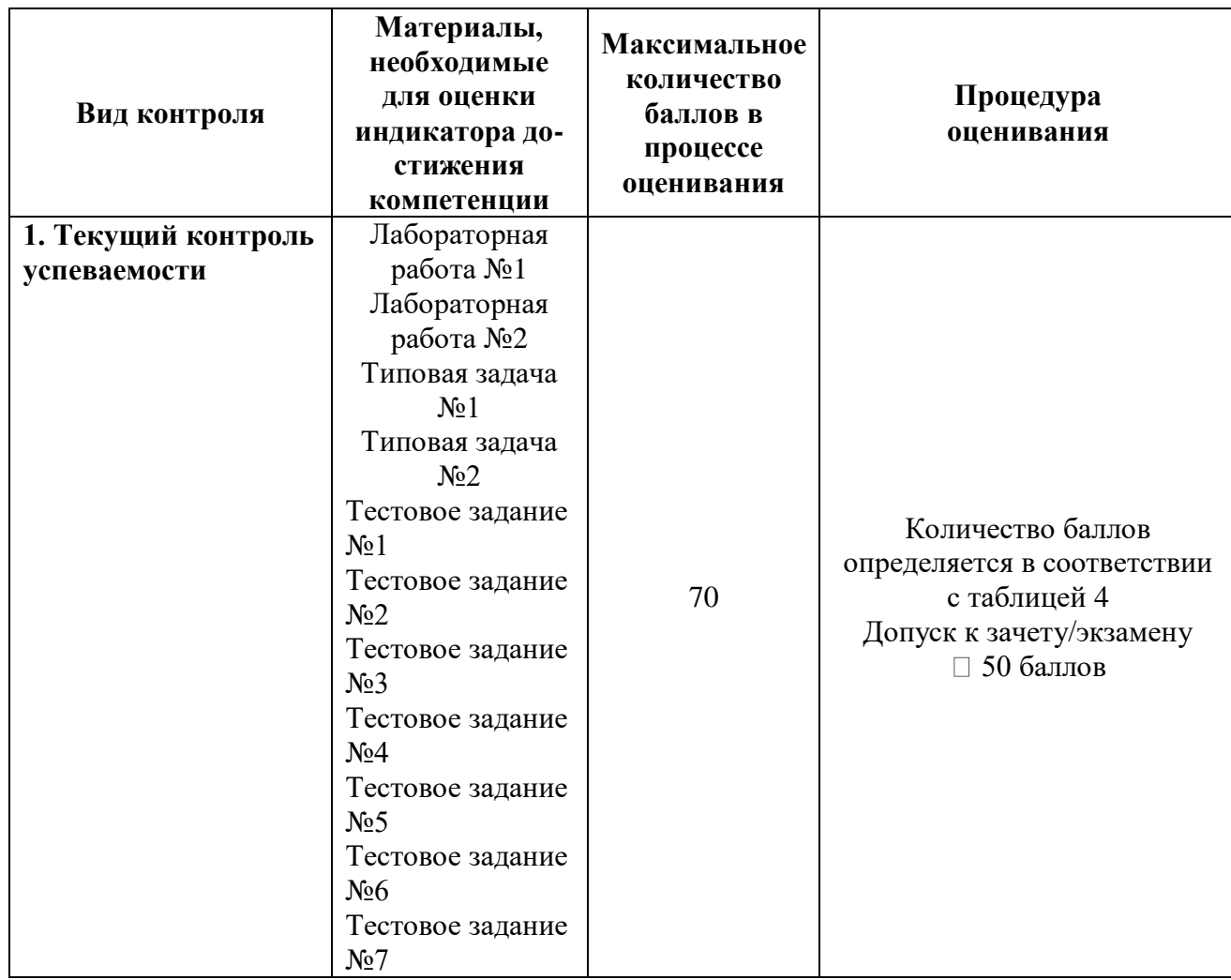

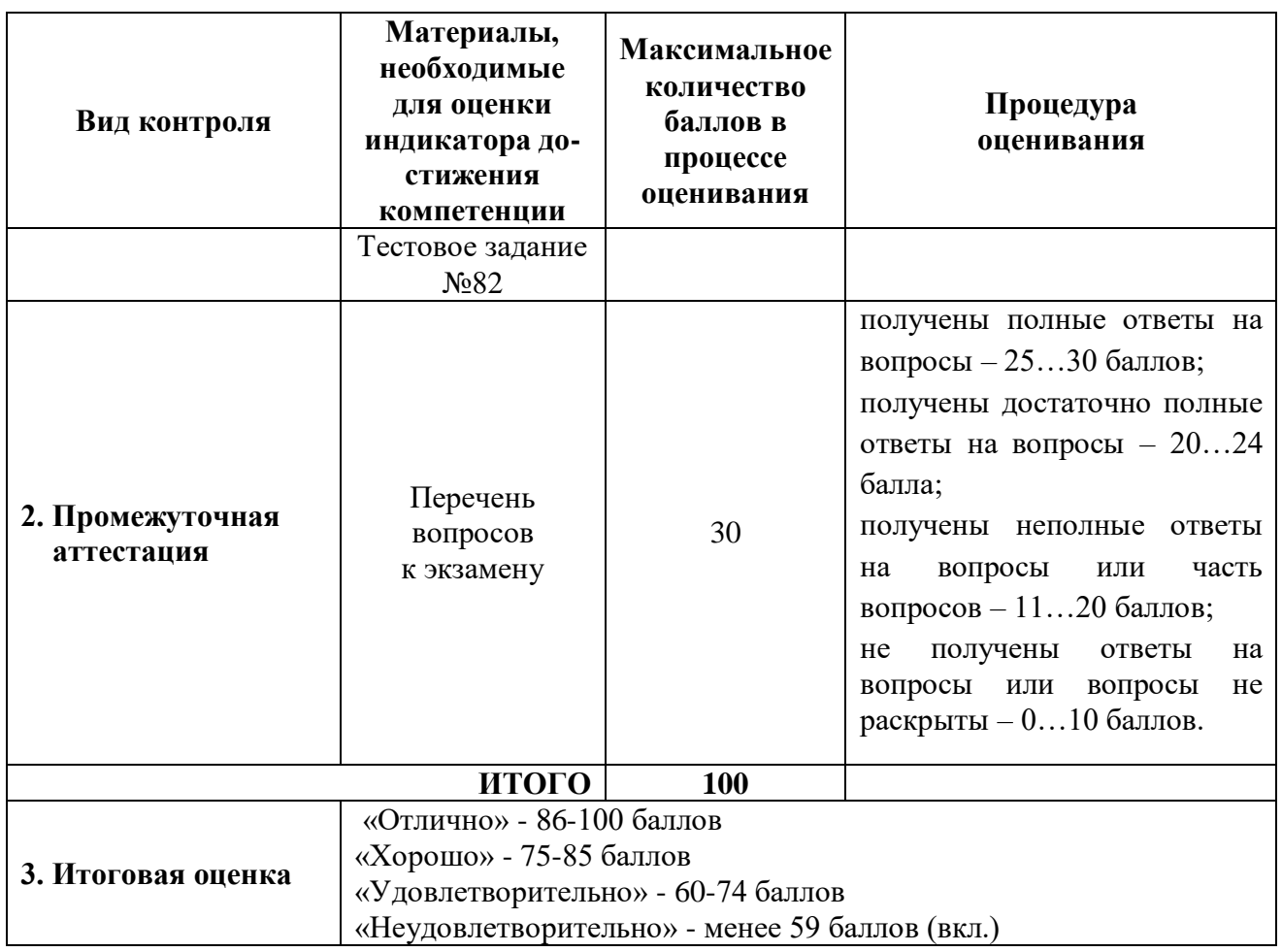

## **Формирование рейтинговой оценки выполнения курсового проекта/работы**

Т а б л и ц а 8

**Для очной формы обучения (9/5 семестр/курс), для заочной формы (6 курс)**

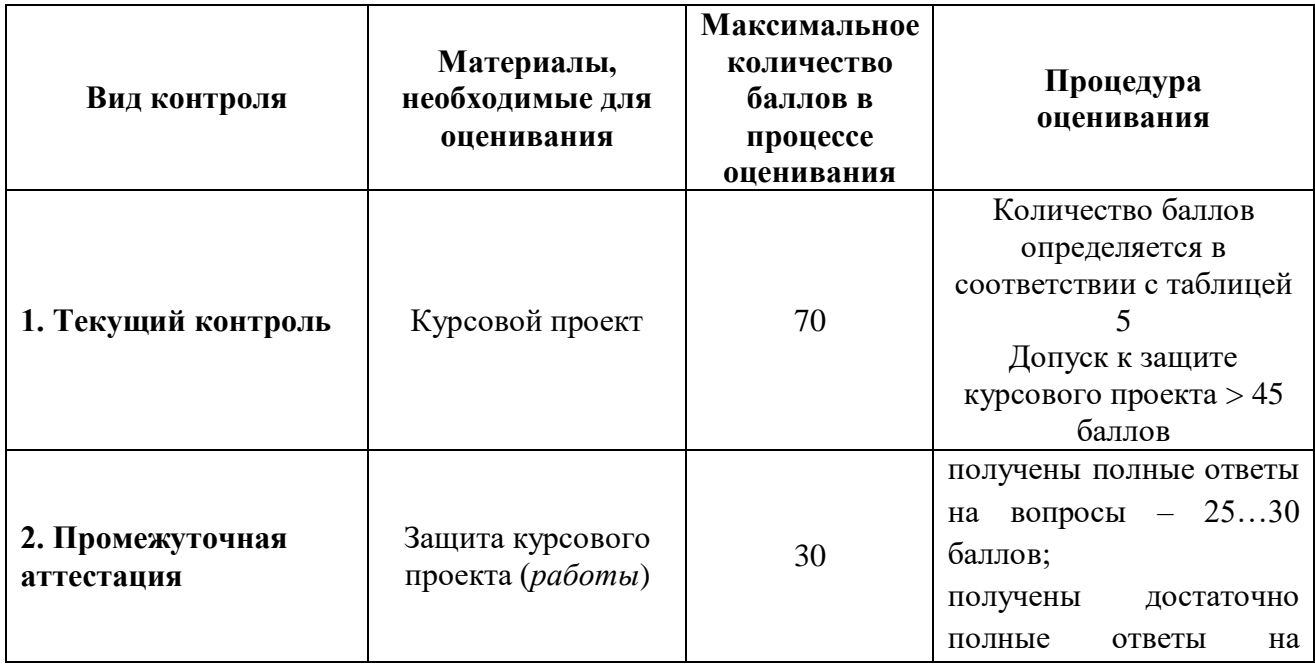

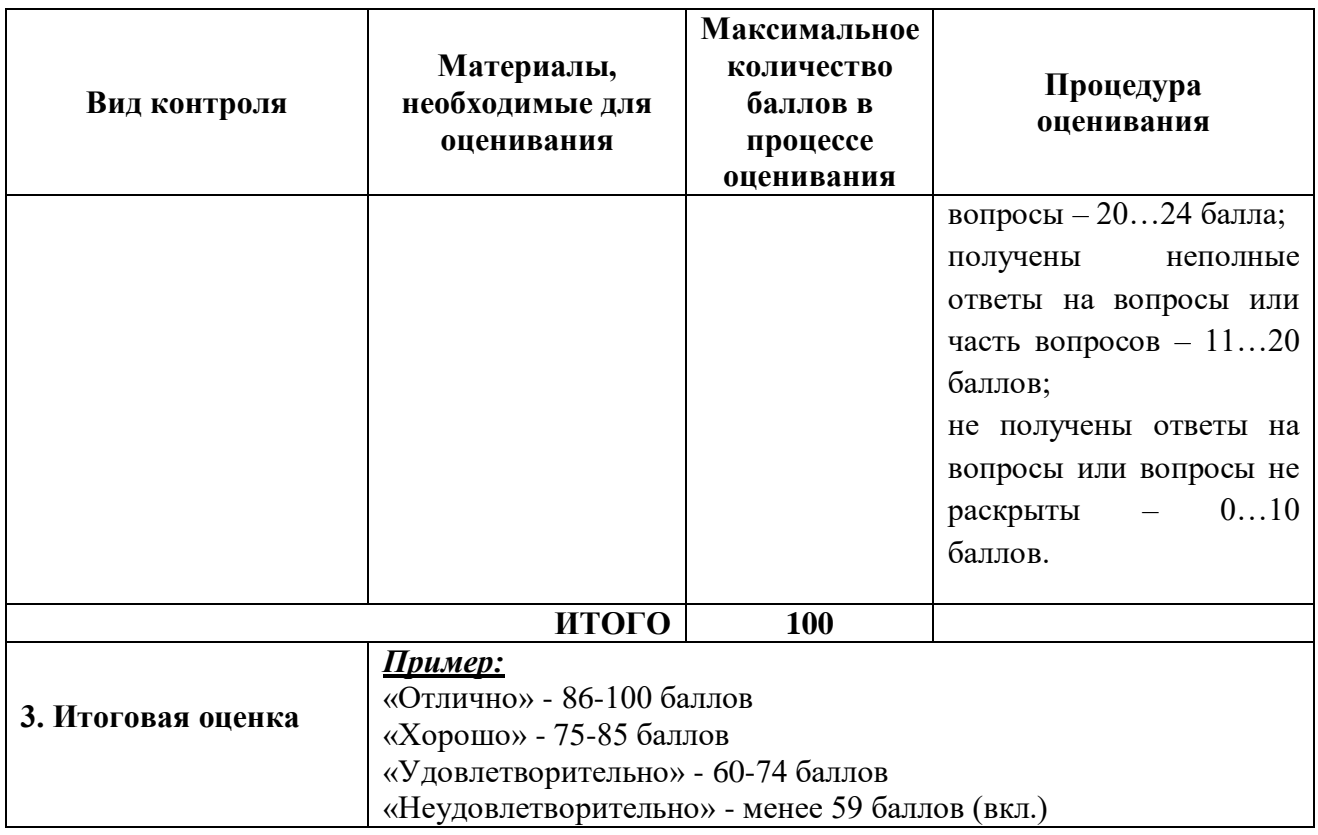

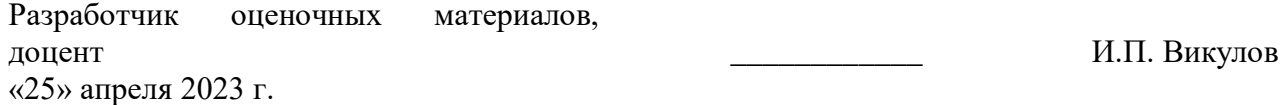